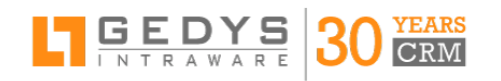

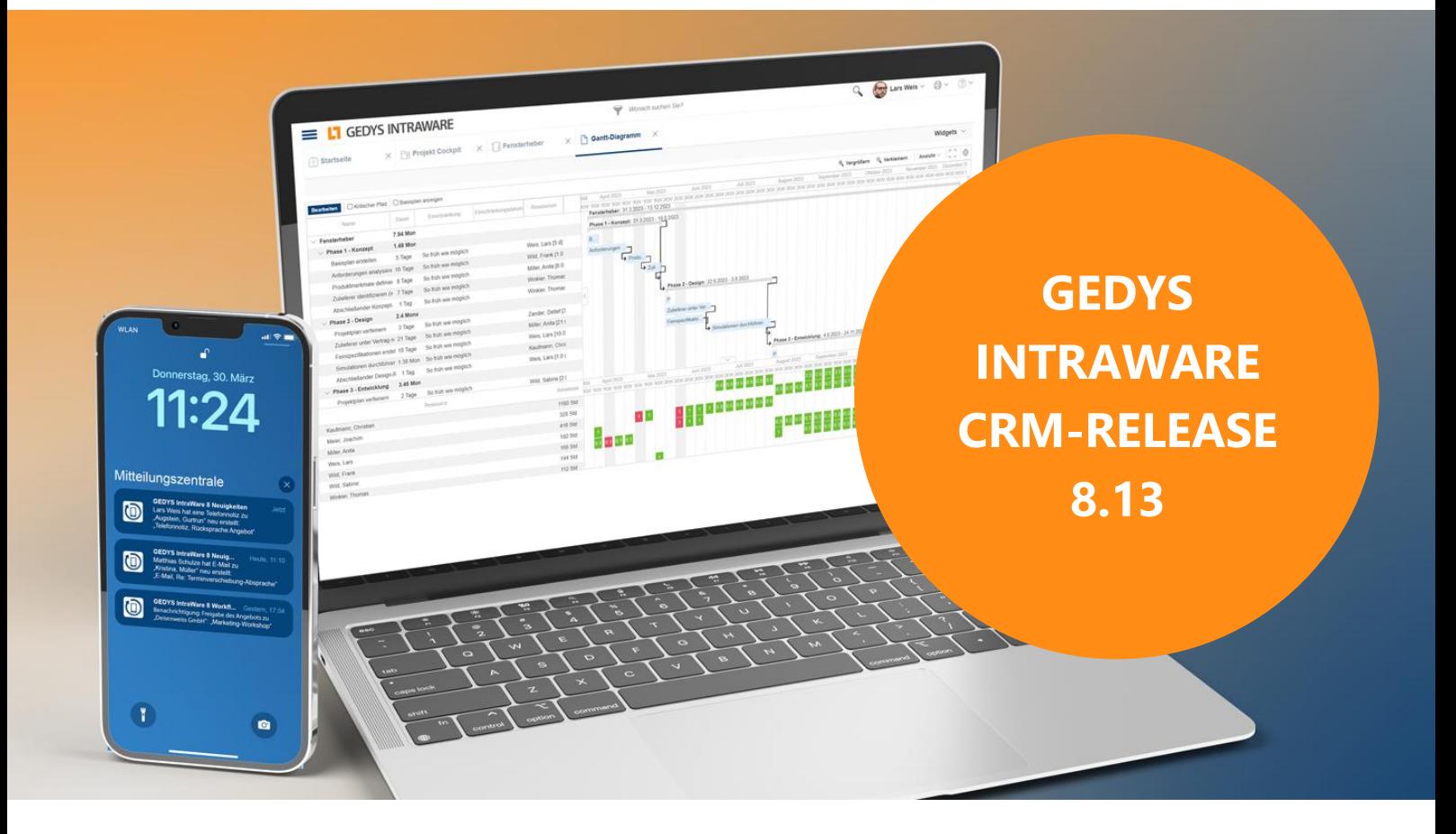

# **CRM KONSEQUENT WEITERGEDACHT**

# Software-gestützt durchs Projekt von der Konzeptphase bis zur Auslieferung

*In vielen B2B-Unternehmen startet mit dem Verkauf Ihres Produktes oder Dienstes ein neues Kundenprojekt, das zeit- und budgettreu durchgeführt werden muss. Es ist also nur konsequent, wenn wir das Kundenbeziehungsmanagement weiterdenken und das* Projektmanagement nahtlos ins CRM einfließen lassen. *Lassen Sie sich vom neuen Project im Web und weiteren neuen Funktionen überzeugen!*

GEDYS IntraWare GmbH I Eigilstraße 2 I 36043 Fulda I www.gedys-intraware.de I info@gedys-intraware.de

**IT BEDYE 30 YEARS** 

# **TOP-THEMEN**

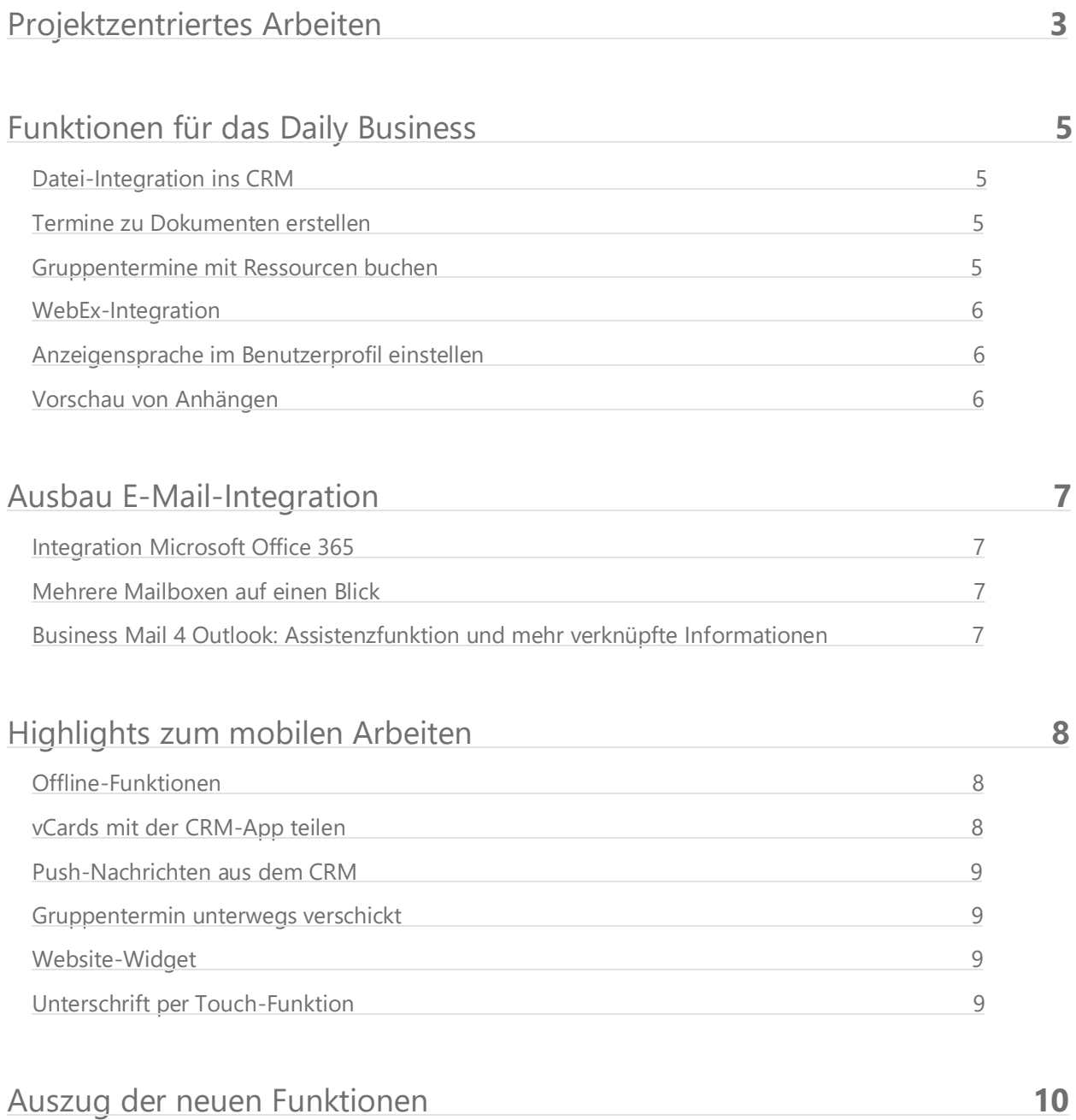

<span id="page-1-0"></span>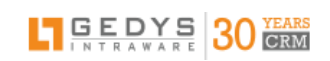

# **PROJEKTZENTRIERT ARBEITEN**

*Das GEDYS IntraWare 8.13 unterstützt Sie in den unterschiedlichen Phasen des Projektmanagements: Definition, Planung, Durchführung, Abschluss.*

Ihre Teams können mit dem neuen Projektmanagement im Web jede Art von Projekt und Prozess verwalten, in allen Abteilungen Ihres Unternehmens.

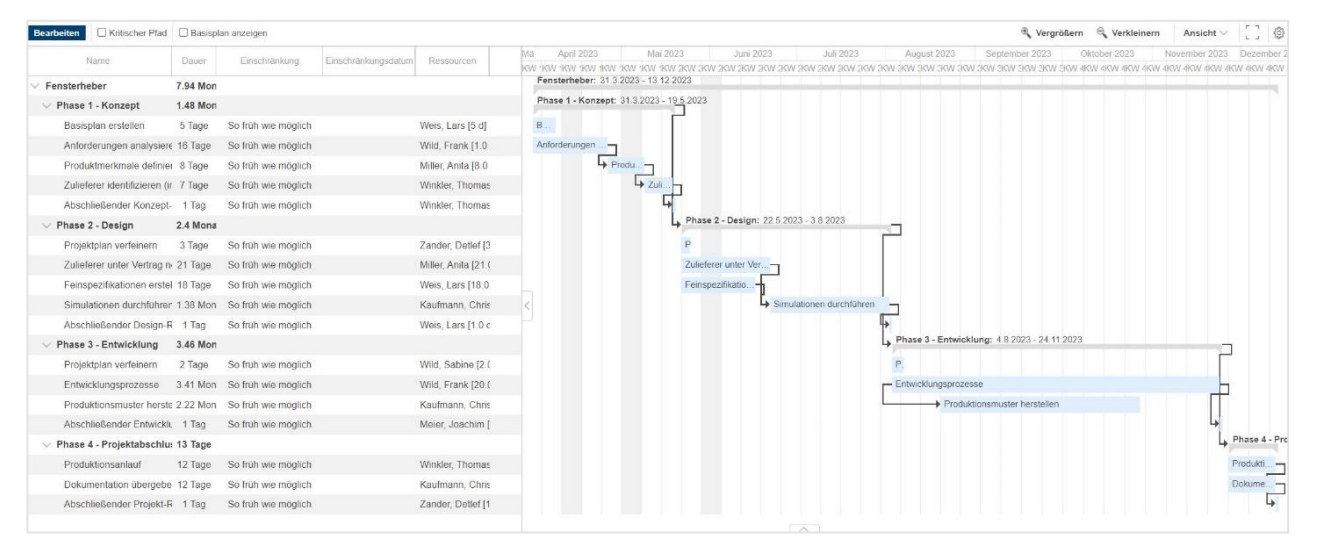

## Für immer komplexer werdende Aufgaben

Da Aufgaben immer komplexer und anspruchsvoller werden, müssen sie als **Projekte** betrachtet werden. Mit dem neuen Projektmanagement behalten Sie Status, Kosten und Zeit zu Ihren Projekten im Überblick.

- Als Projektleitung haben Sie die Möglichkeit, Ihren Teammitgliedern Aufgaben zuzuweisen und Zeitpläne zu erstellen.
- Ihr Ressourcen-Management wird unterstützt durch Kalenderfunktionen, Auslastungsübersichten und Projekt-Einplanungen.
- Grundlagen zur Berechnung der Auslastungen und Kosten sind der Arbeitszeitkalender, der Unternehmenskalender mit Feiertagen sowie den Angaben zu Stundensätzen im Benutzerprofil.
- Den Projektfortschritt verfolgen Sie über die integrierte Ampelfunktion und einer Übersicht zur Termin- und Kostenkontrolle.
- Weitere Unterstützung erhalten Sie durch das **Widget Projektmanagement** auf Ihrer CRM-Startseite, insbesondere bei der Bearbeitung von Terminsachen. Hierüber sehen und öffnen Sie mit einem Klick Ihre Projekte und Aufgaben, halten den Fortschritt zu Ihren Aufgaben fest und verbuchen Ihre Zeiten.
- Unterstützende Funktionen sind außerdem die **Projektstruktur** und das **Gantt-Diagramm** mit Darstellung des kritischen Pfads.

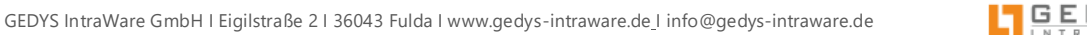

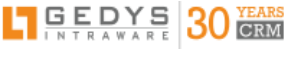

# Nie war Planen wichtiger

Fachkräftemangel, Energiekosten und Materialengpässe sind nur einige der Probleme, die derzeit zu lösen sind. Für erfolgreiche Projekte stehen Planungssicherheit und Prozesseffizienz im Fokus, das erfordert eine aktuelle Übersicht zu jeder Zeit. Ressourcen sind häufig ein knappes Gut in Unternehmen.

Damit Ihre Projekte erfolgreich verlaufen, müssen Sie die Überlastungen Ihrer Beschäftigten, das Verschieben von Aufgaben oder das Nicht-Einhalten von Fristen vermeiden. Somit nimmt die **Ressourcenplanung** einen hohen Stellenwert ein. Sie liefert Antworten auf Fragen wie:

- Welche Ressourcen sind im Unternehmen vorhanden?
- Wie sind die Ressourcen ausgelastet?
- Wie verteile ich die verfügbaren Ressourcen möglichst effizient?

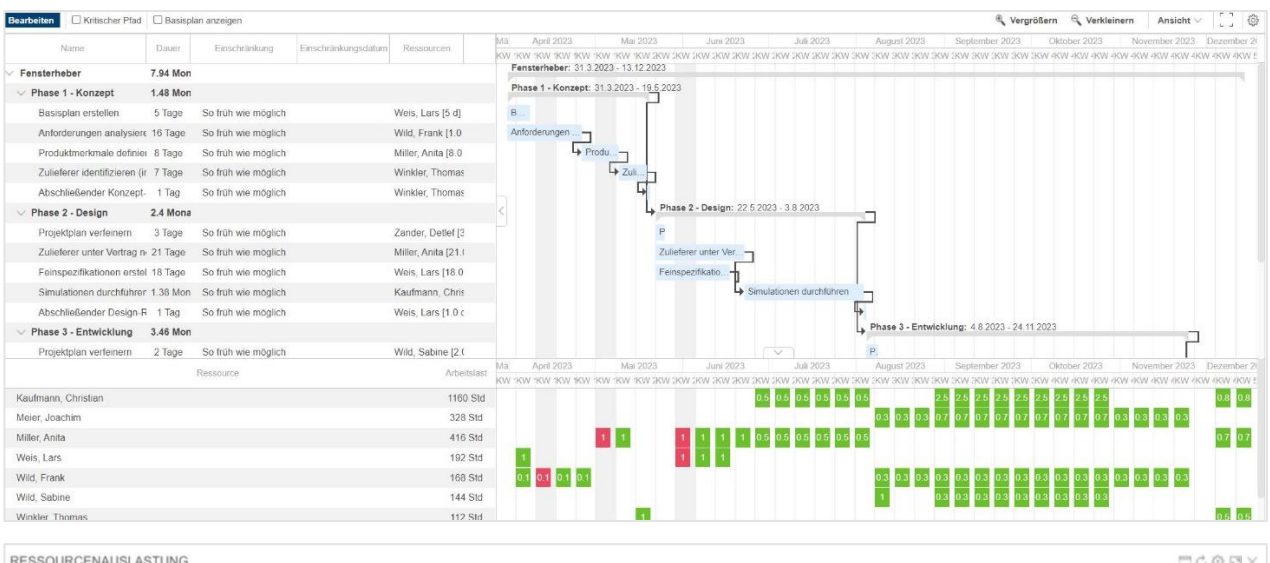

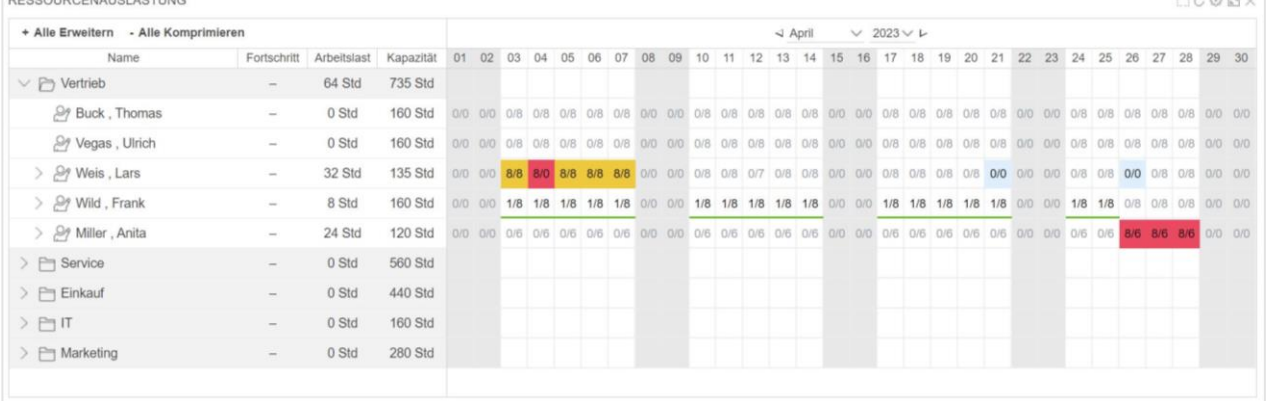

# Arbeiten Sie direkt aus Ihren Projekten heraus

Das projektzentrierte Arbeiten wird mit dem Release 8.13 noch viel besser unterstützt. Kein Wechseln in andere Flexviews oder die Mailbox notwendig. Sie versenden Ihre E-Mails an die Projektbeteiligten und vereinbaren Ihre Termine mit ihnen – alles ausgehend vom Projekt.

# <span id="page-4-0"></span>**FUNKTIONEN FÜRS DAILY BUSINESS**

# <span id="page-4-1"></span>Datei-Integration ins CRM

Sie arbeiten mit Dateien und Dokumenten außerhalb des CRMs und möchten diese auch im CRM sehen, zum Beispiel direkt zum Kunden, einer Opportunity oder zum Projekt. Mit dem neuen **Widget Datei-Integration** verknüpfen Sie einen CRM-Datensatz mit einem Ordner auf Ihrem File-System. Sie sehen und öffnen die zugeordneten Dateien übers Widget und legen hierüber auch neue Daten auf dem File-System per Drag & Drop ab.

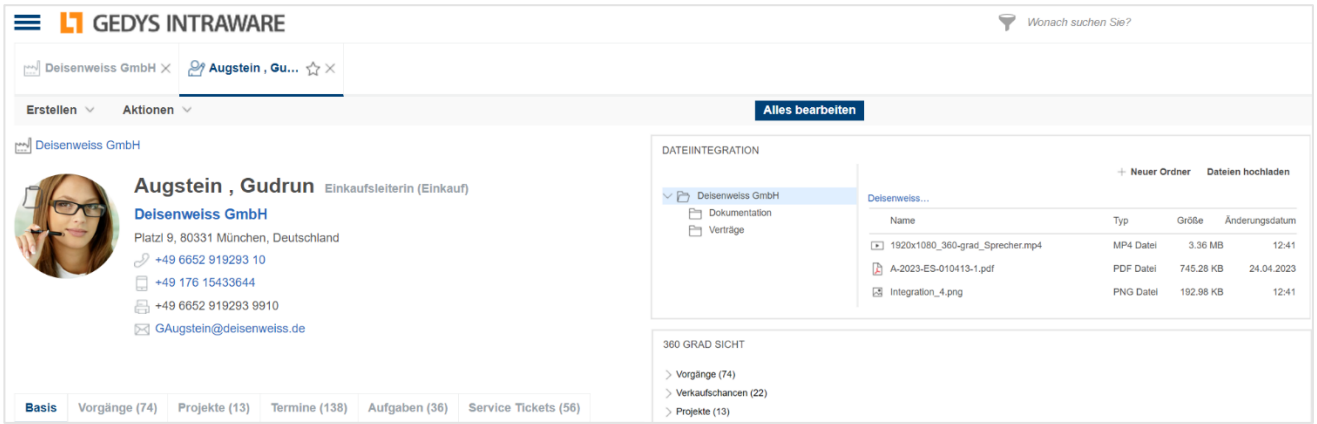

# <span id="page-4-2"></span>Termine und Fristen

Mit GEDYS IntraWare 8.13 lassen sich nun Termine zu jedem Dokument erstellen und somit wichtige Fristen einhalten. Der Betreff des Dokuments wird in den Betreff des Termins bzw. der Aufgabe übernommen.

Außerdem können Sie mit der Termin- und Einladungserstellung die Ressourcen aus dem NAB-Verzeichnis wählen.

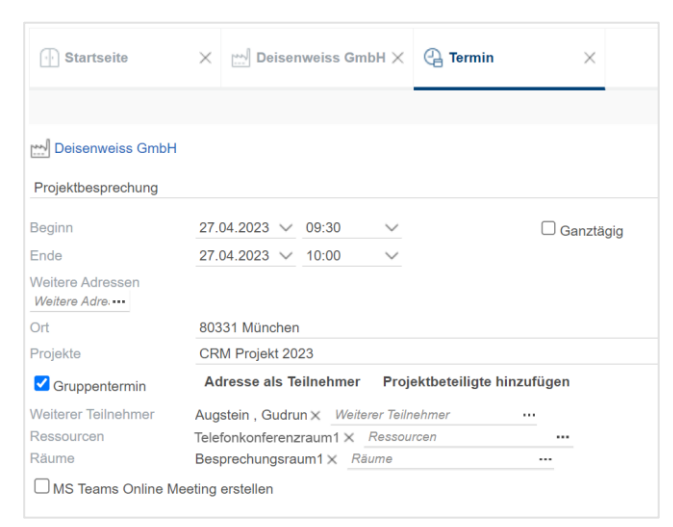

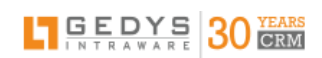

# <span id="page-5-0"></span>Online-Meeting mit Webex

Online-Meetings sind als fester Bestandteil in der Kundenbetreuung angekommen. Auf Kundenwunsch haben wir neben Jitsi und Microsoft Teams nun auch den Anbieter Cisco mit WebEx Meetings ins Terminmanagement integriert.

## <span id="page-5-1"></span>Auf die richtige Sprache kommt es an

Vermutlich bevorzugen Sie Ihre Muttersprache als Spracheinstellung im Browser, aber mit dem CRM-System in Ihrem Unternehmen müssen Sie in einer anderen Sprache arbeiten. Das neue Release 8.13 löst dieses Dilemma, in dem Sie oder Ihre Administration die Sprache für Ihr CRM in Ihrem Benutzerprofil einstellen, unabhängig von der Browser-/ Clientsprache.

## <span id="page-5-2"></span>Anhänge in der Vorschau

Sparen Sie sich zukünftig das Herunterladen und Öffnen jedes einzelnen Anhangs, um den Inhalt einzusehen. Das neue **Attachment-Widget** zeigt Ihnen alle Anhänge eines Dokuments in der Art einer Slide-Show. Sie schalten sich so komfortabel durch Anhänge wie Bilder, Videos und PDF-Dateien.

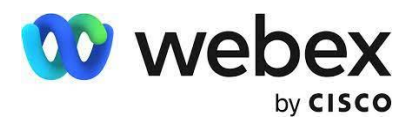

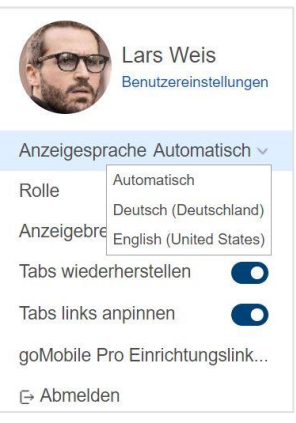

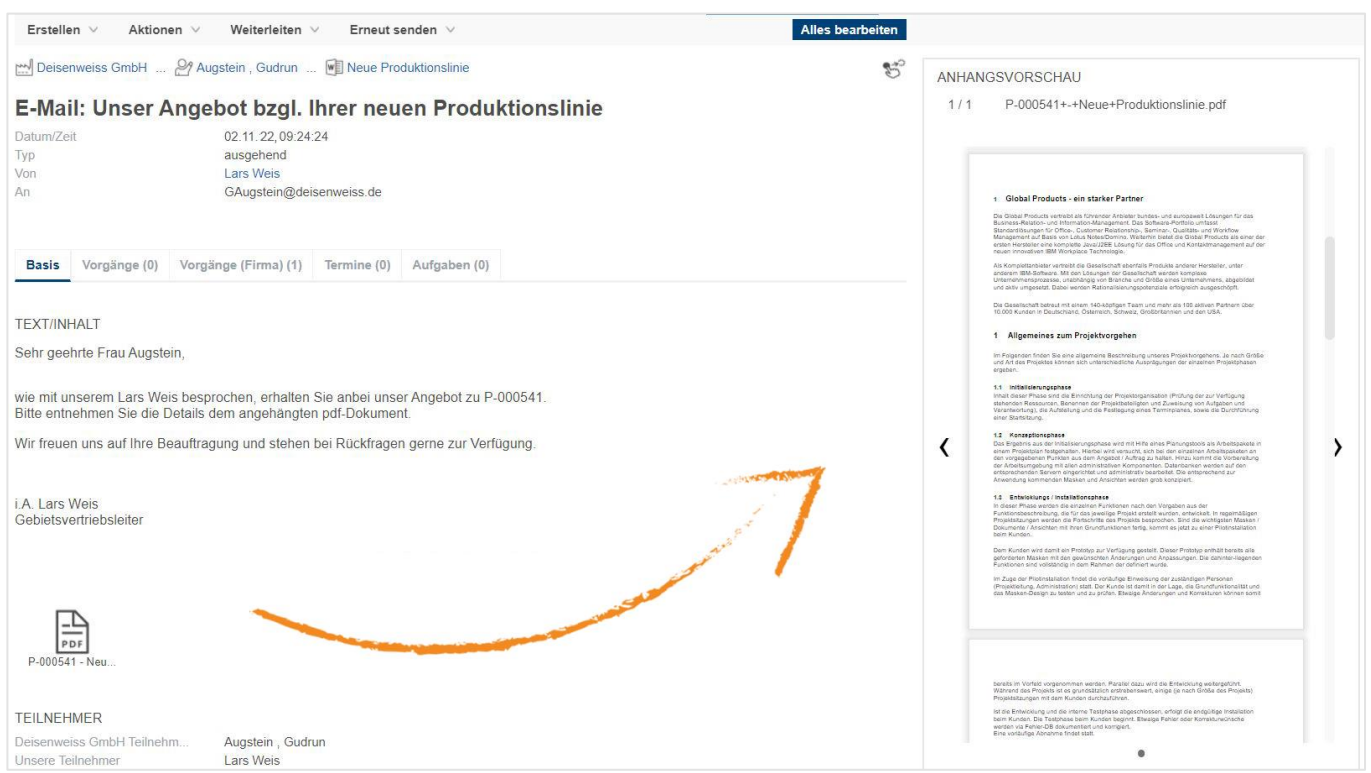

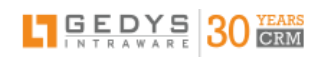

# <span id="page-6-0"></span>**EIN HOCH AUF 50 JAHRE E-MAIL**

*Im noch immer wichtigsten Kommunikationskanal, nicht nur im B2B-Bereich, können Sie mit den neuen Funktionen von Release 8.13 Ihre Kommunikation weiter vereinfachen, in dem Sie beispielsweise E-Mailempfänger aus Projekten auswählen und direkt anschreiben.*

# <span id="page-6-1"></span>Weitere E-Mail-Integration

Mit GEDYS IntraWare 8.13 können Sie jetzt auch Ihr MS Office 365 über das E-Mail-Widget in Ihr CRM intergieren.

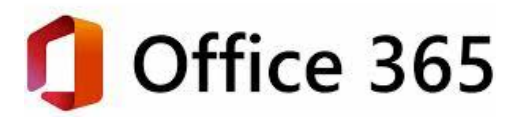

# <span id="page-6-2"></span>Mehrere E-Mail Accounts gleichzeitig

## verwalten

Die E-Mail-Widget-Technologie der Version 8.13 erlaubt Ihnen, unterschiedliche Mail-Clients nebeneinander zu nutzen und zwischen Ihren Mail-Accounts hin und her zu wechseln. Falls Sie Ihre Mailboxen gleichzeitig einsehen müssen, legen Sie einfach mehrere E-Mail-Widgets bequem nebeneinander auf Ihrer CRM-Startseite ab.

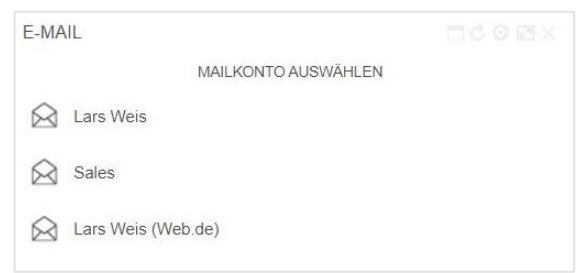

## <span id="page-6-3"></span>News in Business Mail

Das neue Business Mail 4 Outlook zeigt Ihnen mehr Informationen zum Absender an als bisher. Außerdem lassen sich E-Mails jetzt direkt Dokumenten zuordnen.

**Neue Assistenzfunktion:** Mit einer entsprechenden Berechtigung auf die jeweilige Outlook-Mailbox kann Ihre Assistenz Kontakte aus dem GEDYS IntraWare CRM an MS Outlook schicken. Diese werden Ihnen in den Outlook-Kontakten angezeigt.

<span id="page-6-4"></span>Stellen Sie sich in Ihrem E-Mail-Account ein, dass mit jedem Outlook-Start ein automatischer Abgleich zwischen den CRM- und Outlook-Kontakten erfolgt, um immer die aktuellen Kontaktdaten in der Mailbox zu haben.

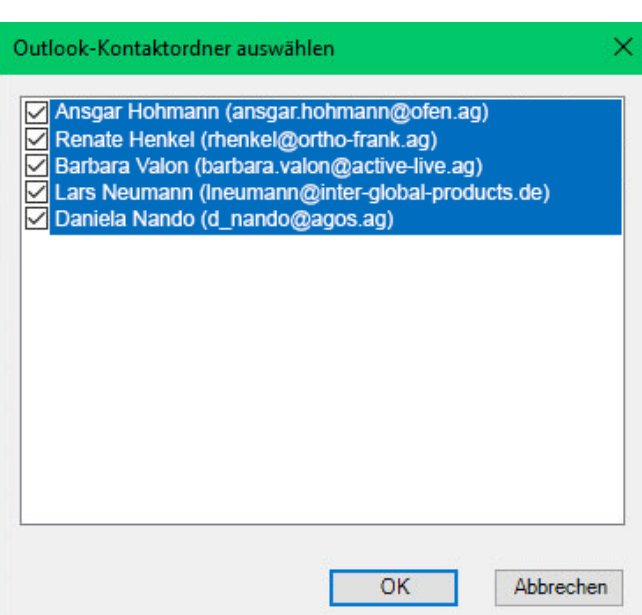

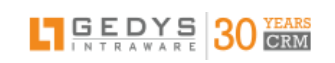

# **HIGHLIGHTS ZUM MOBILEN ARBEITEN**

# <span id="page-7-0"></span>Arbeiten ohne Internetverbindung

Falls Sie unterwegs einmal keine Verbindung zum Internet haben, können Sie trotzdem mehr Informationen zu Ihren Kunden in der CRM-App nachlesen sowie **offline Entwürfe erstellen,** die Sie, sobald wieder eine Internetverbindung besteht, als Besuchsberichte, Telefonnotizen oder ähnliches im CRM speichern.

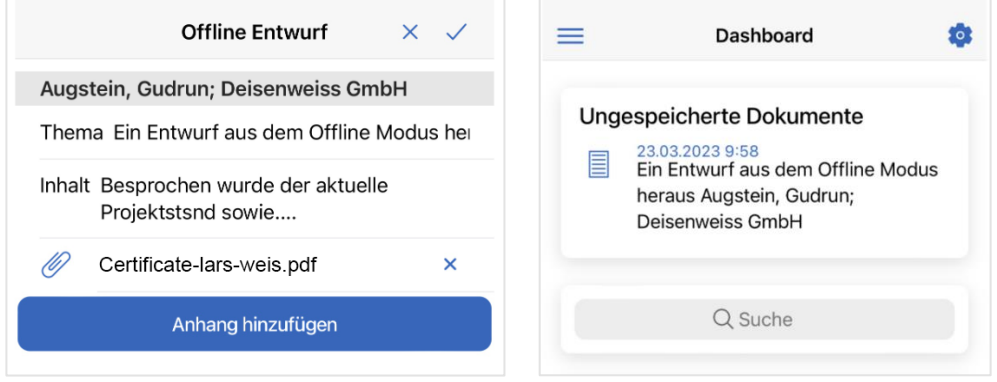

Oder Sie erstellen oder bearbeiten einen Datensatz und plötzlich ist die Internetverbindung unterbrochen. Damit zukünftig Funklöcher keine Mehrarbeit verursachen, werden Ihre eingegebenen Daten im Falle des Verbindungsabbruchs in der CRM-App zwischengespeichert.

Die Synchronisation der Daten erfolgt nach Ihren Vorgaben, wenn die CRM-App wieder mit dem Internet verbunden ist.

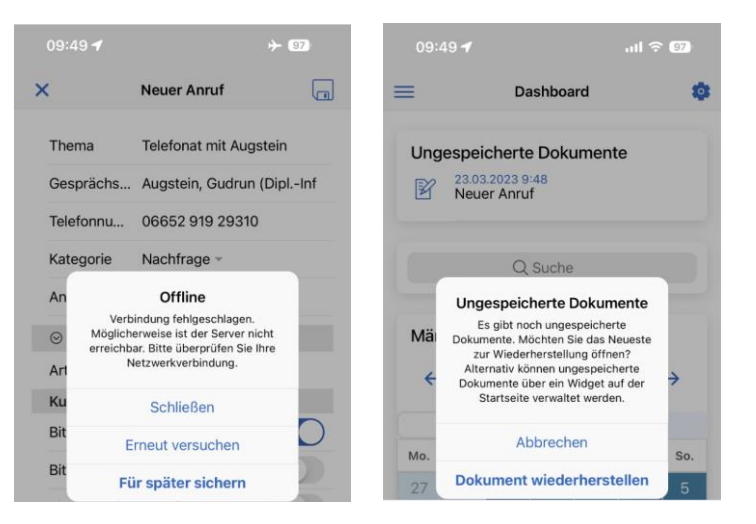

# <span id="page-7-1"></span>vCard-Daten mit der CRM-App teilen

Übernehmen Sie Kontaktdaten einer vCard, in dem Sie die Teilen-Funktion nutzen und die CRM-App als Empfangssystem auswählen. Es öffnet sich die Schnellerfassung mit den neuen Kontaktdaten, die Sie ggf. ergänzen und dann im CRM speichern.

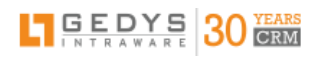

# <span id="page-8-0"></span>CRM-Meldungen auf Ihrem Handy

Mit der Aktivierung von Push-Benachrichtigungen bekommen Sie Neuigkeiten zu Tickets, Workflows, Terminen und Dokumenten, denen Sie folgen, automatisch auf der Startseite Ihres Smartphones angezeigt. Ohne dass Sie die CRM-App geöffnet haben.

Sie erfahren so zum Beispiel, dass Ihr Kunde eben eine Supportanfrage gestellt hat, die Sie dann direkt über die Benachrichtigung in der CRM-App öffnen können.

# <span id="page-8-1"></span>Termine von unterwegs schicken

Es ist nun möglich, dass Sie Gruppentermine direkt in der CRM-App erstellen, versenden und bearbeiten.

# <span id="page-8-2"></span>Datenintegration über Website-Widget

Statten Sie Ihre Startseite der CRM-App mit zusätzlichen Informationsquellen aus wie Dashboard, News-Ticker oder Börsenkurse. Mit dem neuen Widget rufen Sie dazu einfach gewünschte Webadressen auf.

# <span id="page-8-3"></span>Quittieren bitte - mit Unterschrift per Touch-Funktion

Lassen Sie sich zukünftig den Erhalt von Waren oder Services quittieren. Dafür nutzen Sie das neue Unterschriftenfeld. Hier kann der Empfänger per Touchscreen unterschreiben. Die Unterschrift wird als Bild in dem entsprechenden Vorgang gespeichert.

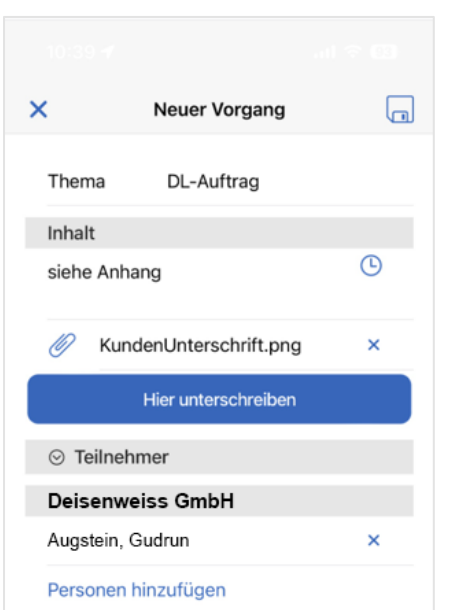

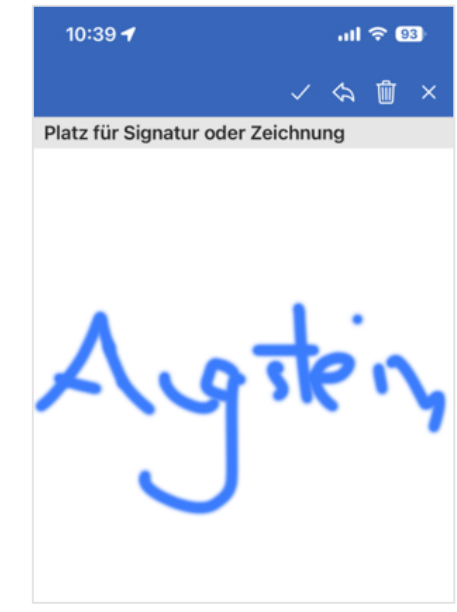

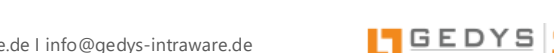

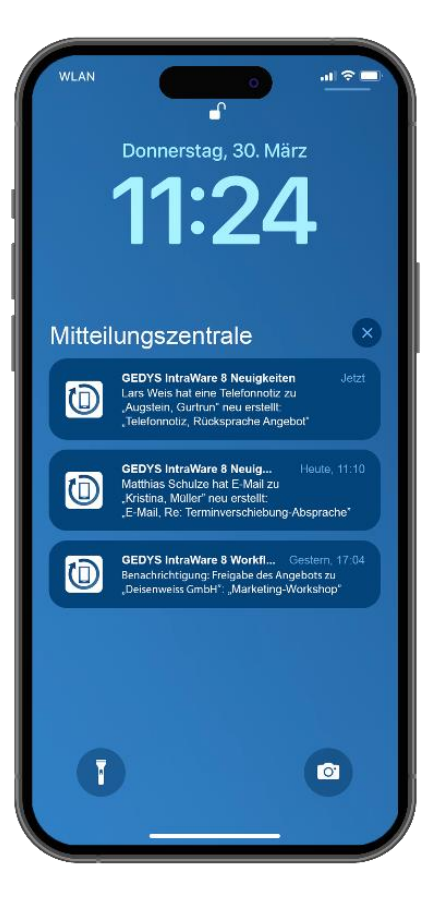

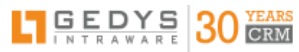

# <span id="page-9-0"></span>**NEUE FUNKTIONEN** – AUSZUG –

## Browserbasiertes Projektmanagement

- ✓ Projektplanung mit Phasen und Arbeitsvorgängen (Work Activities)
- ✓ Projekterstellung mit Mustern und Vorlagen
- ✓ Ressourcen-, Termin- und Aufgabenverwaltung
- ✓ Unterstützung beim Aufbau des Netzplans mit integriertem GANTT-Diagramm
- ✓ Statusangaben wie bspw. Planung, Durchführung, Abschluss, Archivierung
- ✓ Freigabe- und Eskalationsprozesse mit Vertreterregelung über Workflow-Integration
- ✓ Individuelle Einstellungen
	- o zu Benachrichtigungen wie tägliche Zusammenfassung, Statuswechsel
	- o Periodischer Agent zur Projektberechnung
	- o Konfiguration eines Arbeitszeitkalenders
		- Default-Kalender und davon abweichende wie z. B. für Teilzeitkräfte
		- Ressourcendefinition: Arbeitszeiten im Benutzerprofil
		- Feiertagseinstellungen
- ✓ Tagesbericht als Zeitbuchung mit Statusangabe auf Arbeitsvorgang (Ist-Werte) über Startseiten-Widget zur schnellen Statusmeldung und direkt im Projekt
- ✓ Kostenermittlung anhand des Tagessatzes der buchenden Person und der verbuchten Zeit (Ist-Wert)
- ✓ Berechnung und Darstellung der Ressourcenauslastung u. a. pro Woche oder Monat (inkl. Darstellung von Urlaubs-, Feier- und Krankentagen samt Filterkriterien)
- ✓ Statusanzeige über Ampelsymbole
- ✓ Berechnung und Anzeige des Projektfortschritts und kritischen Pfades
- ✓ Basisplan für spätere Vergleiche speicherbar
- $\checkmark$  Projektdokumentation
	- o Standardfunktion wie Word-Vorlagen
	- o Zuordnung und Ablage großer Projektdateien auf File-System über Widget Datei-Integration
	- o Drag & Drop für Ablage und Nutzung der Projektdateien
	- o Projektzuordnung eingehender E-Mails über Business Mail
- ✓ Mobiles Arbeiten über die CRM-App
	- o Lesender Zugriff auf das gesamte Projekt
	- o Vorgänge zu Projekten und Projektbeteiligten
- ✓ Startseiten fürs Projektmanagement
	- o Projekt-Cockpit
	- o Projektbearbeitung
- $\checkmark$  Projektkommunikation
	- o Termine mit Teilnehmern aus Projekten
	- o E-Mailempfänger aus Projektbeteiligten auswählbar
- ✓ Archiv
- ✓ Import/Migration:
	- o Übernahme von Projekten und Projektphasen aus Contacts
	- o Import von Projekten aus GEDYS IntraWare Projects (Notes)

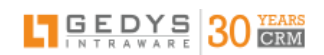

# Funktionen fürs Daily Business

## UX

- ✓ Vorschau-Widget für Anhänge in Vorgängen: Bilder, Videos, PDFs
- größeres Bemerkungsfeld in der Aktion "Informieren"
- ✓ größerer, sichtbarer Bereich des RichText-Feldes im Lesemodus
- ✓ Verwendung von Gruppen aus dem Directory als E-Mail-Empfänger
- ✓ Info im Dokumentenkopf zu weitergeleiteten E-Mails
- ✓ Auswahl der Anzeigensprache fürs CRM im Benutzerprofil
- ✓ Drag-and-Drop-Funktion und Sortierung für Auswahllisten
- ✓ Vorschau beim Umsortieren von Registerkarten
- ✓ Angepinnte**r** Registerkarten auf der linken Seite

### Adress- und Dokumentenmanagement

- ✓ Adress-Eingabe: automatische Ergänzung der PLZ anhand des Ortes
- ✓ Erstellen Projekt:
	- o gewählte Adresse wird externer Projektleiter
	- o mehrere gewählte Adressen = Abfrage externer Projektleiter, restliche Adressen externe Teilnehmer
- ✓ Umbenennungen: Kundennummer in Nummer, Kundentyp in Typ
- ✓ Mehrfachauswahl in den Feldern Typ und Branche
- ✓ Aktionen "Datenaktualisierung", "Anzeigefelder neu berechnen", "Dokumentzuordnung ändern"
- ✓ Option: persönlichen Regex zur Validierung von E-Mailadressen nutzen
- ✓ Aktion "Verteiler ersetzen": ersetzt anstatt überschreibt
- ✓ Drag-&-Drop für Textbausteine: einfügen an letzter Cursor-Position
- ✓ Aktion "Standardwerte setzen" in allen Vorlagen

#### Termin- und Aufgabenverwaltung

- ✓ Gruppentermin mit Auswahl von Ressourcen und Räume**n** aus NAB-Verzeichnis
- $\checkmark$  Webex als Meeting-Plattform integriert
- ✓ Sicherer Zugriff per OAuth-Authentifizierung für Teams-Meeting**s**
- ✓ Termine zu Dokumenten erstellen
- ✓ Teilnehmer aus Projekten auswählbar
- ✓ Verschieben und Löschen von Gruppenterminen im Web
- ✓ Termine und Aufgaben weiteren Adressen zuordnen, auch nachträglich

#### Ticket-System

- ✓ "Awareness": Anzeige von Tickets mit neuem E-Mail-Eingang in Inbox
- $\checkmark$  Fehler beim Wandeln: Kennzeichnung in der Inbox

## Ausbau der E-Mailintegration

## E-Mail-Widget

- ✓ Multi-Account und Multi-Instanz-Fähigkeit für mehrere Mailboxen im Überblick
- ✓ Integration von Microsoft 365 mit OAuth Authentifizierung

#### Business Mail

- ✓ Anzeige Bild der Firma/Person
- $\checkmark$  E-Maildokumentation zum Projekt

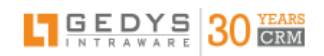

#### Business Mail 4 Outlook

- ✓ Assistenzfunktion: Auswahl von zu synchronisierenden Adressen für andere Outlook-User
- ✓ automatische Adressensynchronisation zwischen Outlook und CRM
- ✓ verknüpfte Informationen umfassen: Vorgänge, Projekte, Tickets, Verkaufschancen, Eventteilnahmen
- ✓ E-Maildokumentation zu verknüpften Informationen
- ✓ Dynamische Anzeigebreite
- ✓ Direkte Konfiguration der Protokollierung
- ✓ Ansprechpartner in der Auswahl für "Dokumentieren zu Anderen"

# Highlights fürs mobile Arbeiten (CRM-App)

### Push-Benachrichtigungen

- ✓ Meldungen auf dem Sperrbildschirm und in der Statusleiste von Smartphone und Tablet:
	- o Following: News zu Firmen, Kontakten und Aktivitäten, denen sie folgen
	- o Workflow Control: Neue Bearbeiter-Zuweisung oder Eskalation
	- o Service: Mail-In neue Tickets und neue Antworten
	- o Schedule: neue Termine, neue Aufgaben, überfällige Aufgaben, Wiedervorlagen

#### Offline-Modus

- ✓ Besuchsberichte, Telefonnotizen, Verschiedenes erstellen
- ✓ Verbindungsabbruch: Zwischenspeichern bearbeiteter Dokumente und Adressen

UX

- ✓ "Teilen" von vCards öffnet Schnellerfassung der CRM-App mit den Daten aus der vCard
- $\checkmark$  Gruppentermine erstellen und bearbeiten
- ✓ Vorgänge zu Projekten und Projektbeteiligte erstellen
- ✓ Unterschriftenfeld für Touch-Eingabe
- ✓ Website-Widget zur Integration von URLs auf der Startseite
- ✓ neue Datumsauswahl
- ✓ zweispaltige Darstellung auf Tablets
- "Fehler senden" der 5 letzten fehlgeschlagenen Anfragen in Protokolldatei
- ✓ Benutzereinstellungen ändern mit Benutzerpasswort und Profilbild

## Administration

#### Benutzerverwaltung

- ✓ Erweiterte Benutzer-Anlage
	- $\circ$  Gruppen = Multivalue
	- o Abfrage zur Sales-Organisation
	- o Gruppenzuordnung unabhängig von Neuanlage
		- Auswahl User aus Active Directory + Gruppenzuweisung
- ✓ Anzeigesprache durch Benutzer und Administratoren änderbar z.B. für internationalen Einsatz:
	- 1. User mit Browsersprache Spanisch, möchte das CRM in Englisch nutzen
	- 2. Interne Vorgabe: Administrator gibt die Sprache zentral vor

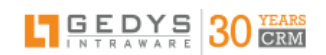

## Konfiguration

- ✓ Web-Konfiguration:
	- o gleichzeitige Bearbeitung mehrerer Einträge
	- o Option "Überschreiben mit": Übernahme einer Sektion aus anderer Datenbank
- ✓ Proxy-Server für die Kommunikation mit externen Diensten hinterlegbar
- ✓ Konfiguration: AD-Integration aktiv = Passwort-ändern-Funktionen ausblendbar
- ✓ Agent zum Entsperren von Dokumenten (länger als 24 Std. gesperrt)
- ✓ Aktion Löschen von vaterlosen? Dokumenten in der Wartungsansicht "Dokument mit defekter ID-Struktur"
- ✓ Admin-Aktion für Schedule: Löschen aller Termin-Dokumente zu einer Person
- ✓ Massenaktion zum Entsperren gesperrter Dokumente im Web
- ✓ Kennzeichnung von Test-/Development-Umgebungen
- ✓ zentrale Einstellung globaler Termine und Feiertage
- ✓ Unterstützung High Resolution Icons aus Notes 12.0.1

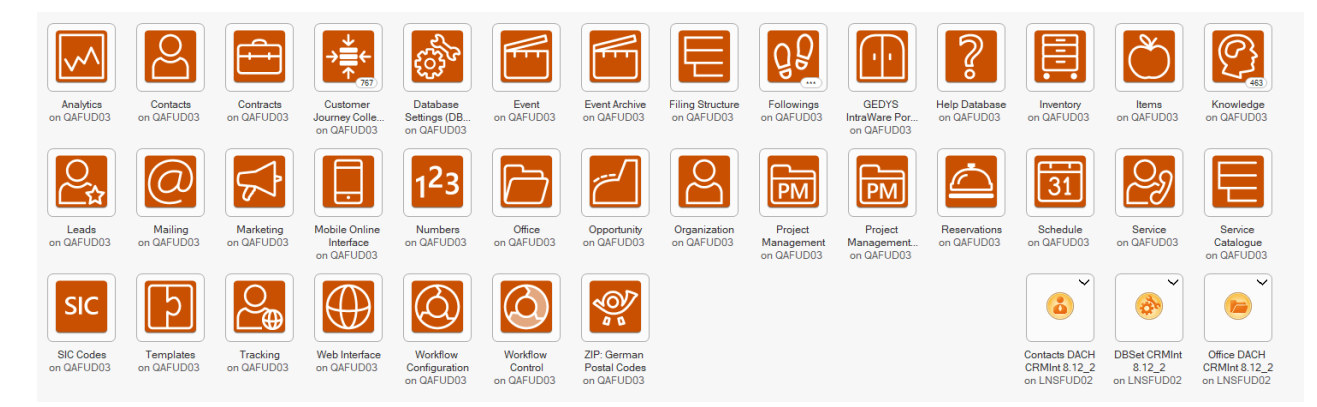

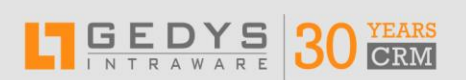

#### **GEDYS IntraWare GmbH** Eigilstraße 2136043 Fulda  $2 + 496619642 - 0$

info@gedys-intraware.de www.gedys-intraware.de

# **SPRECHEN SIE UNS AN**

+49 661 9642 - 0 [info@gedys-intraware.de](mailto:info@gedys-intraware.de)